Министерство науки и высшего образования Российской Федерации Федеральное государственное бюджетное образовательное учреждение высшего образования «Горно-Алтайский государственный университет» (ФГБОУ ВО ГАГУ, ГАГУ, Горно-Алтайский государственный университет) Физико-математический и инженерно-технологический институт Аграрный колледж

#### **Рабочая программа**

учебной дисциплины Программное обеспечение в ветеринарной деятельности

для студентов, обучающихся по специальности 36.02.01 Ветеринария

Программа составлена в соответствии с требованиями ФГОС СПО специальности 36.02.01 Ветеринария (утвержден 12.05.2014 г. № 504) и учебного плана специальности 36.02.01 Ветеринария, утвержденного Ученым советом ФГБОУ ВО ГАГУ (от 30.01.2020, протокол № 1).

Рабочая программа утверждена на заседании цикловой комиссии ветеринарии и кинологии 14 мая 2020 года, протокол № 11.

Рабочая программа вариативной части общего гуманитарного и социально – экономического цикла разработана на основе Федерального государственного образовательного стандарта (далее – ФГОС) по специальностям среднего профессионального образования (далее – СПО) Специальность 36.02.01 Ветеринария

Организация-разработчик: ФГБОУ ВО «Горно-Алтайский государственный университет», Аграрный колледж.

Разработчик: преподаватель, Теледеков С.А.

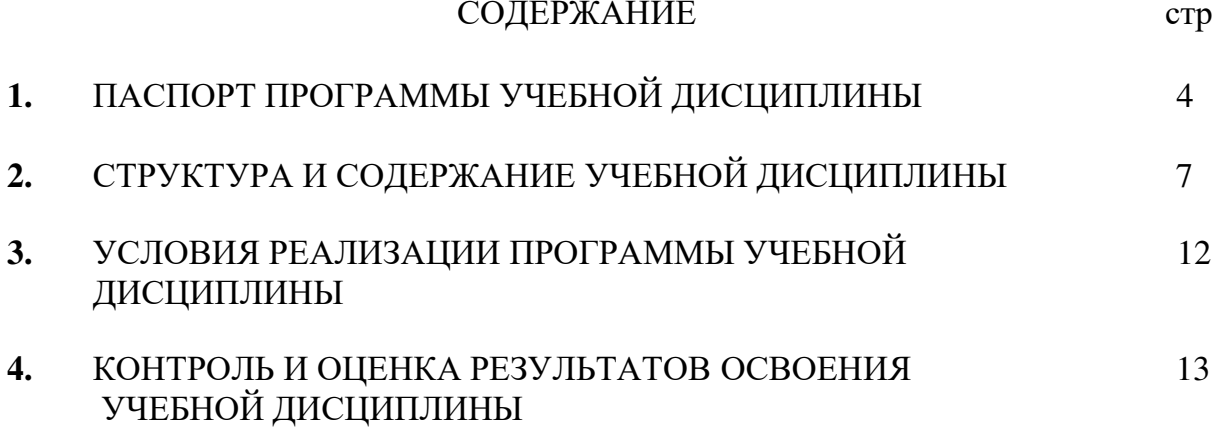

## **1. ПАСПОРТ ПРОГРАММЫ УЧЕБНОЙ ДИСЦИПЛИНЫ ОСНОВЫ ИССЛЕДОВАТЕЛЬСКОЙ ДЕЯТЕЛЬНОСТИ**

#### **1.1. Область применения программы**

Рабочая программа «Программное обеспечение в ветеринарной деятельности» является частью ППССЗ в соответствии с ФГОС по специальности СПО 36.02.01 Ветеринария, а также при разработке программ дополнительного профессионального образования в сфере ветеринарной деятельности

**1.2. Место дисциплины в структуре ППССЗ:** дисциплина входит основной вид профессиональной деятельности (ВПД)

## **1.3. Цели и задачи дисциплины – требования к результатам освоения дисциплины:**

Цель - формирование профессиональных знаний и компетенций, необходимых

для работы в Федеральной государственной информационной системе «Меркурий».

Задачи:

- Освоение профессиональных знаний, необходимых для выполнения профессиональной деятельности в рамках имеющейся квалификации по реализации навыков использования функций.

- развитие умения организовывать собственную деятельность, выбирать типовые методы и способы выполнения профессиональных задач, оценивать их эффективность и качество.

- формирование умения осуществлять поиск и использование информации, необходимой для эффективного выполнения профессиональных задач, профессионального и личностного развития; использовать информационнокоммуникационные технологии в профессиональной деятельности.

В результате освоения дисциплины обучающийся должен уметь:

- оценивать качество и контролировать выпуск сельскохозяйственной продукции;

- организовывать и контролировать транспортировку убойных животных, сырья, продукции животного происхождения;

- оформлять ветеринарные сопроводительные документы в электронном виде;

- прослеживать пути перемещения поднадзорных грузов;

В результате освоения дисциплины обучающийся должен знать:

- государственные стандарты в области ветеринарно-санитарной оценки и контроля производства безопасной продукции животноводства, пчеловодства и водного промысла;

- правила перевозки грузов, подконтрольных ветеринарной службе;

- процесс электронной ветеринарной сертификации поднадзорных госветнадзору грузов в Федеральной государственной информационной системе «Меркурий»;

- методы оценки качества сельскохозяйственной продукции;

#### **Формируемые компетенции**

*Общие:*

ОК 1. Понимать сущность и социальную значимость своей будущей профессии, проявлять к ней устойчивый интерес.

ОК 2. Организовывать собственную деятельность, выбирать типовые методы и способы выполнения профессиональных задач, оценивать их эффективность и качество.

ОК 3. Принимать решения в стандартных и нестандартных ситуациях и нести за них ответственность.

ОК 4. Осуществлять поиск и использование информации, необходимой для эффективного выполнения профессиональных задач, профессионального и личностного развития.

ОК 5. Использовать информационно-коммуникационные технологии в профессиональной деятельности.

ОК 6. Работать в коллективе и команде, эффективно общаться с коллегами, руководством, потребителями.

ОК 7. Брать на себя ответственность за работу членов команды (подчиненных), за результат выполнения заданий.

ОК 8. Самостоятельно определять задачи профессионального и личностного развития, заниматься самообразованием, осознанно планировать повышение квалификации.

ОК 9. Ориентироваться в условиях частой смены технологий в профессиональной деятельности.

## *Профессиональные:*

ПК 3.1. Проводить ветеринарный контроль убойных животных.

ПК 3.2. Проводить забор образцов крови, молока, мочи, фекалий, их упаковку и подготовку к исследованию.

ПК 3.3. Проводить забор образцов продуктов и сырья животного происхождения для ветеринарно-санитарной экспертизы.

ПК 3.4. Определять соответствие продуктов и сырья животного происхождения стандартам на продукцию животноводства.

ПК 3.5. Проводить обеззараживание не соответствующих стандартам качества продуктов и сырья животного происхождения, утилизацию конфискатов.

ПК 3.6. Участвовать в ветеринарно-санитарной экспертизе колбасных изделий, субпродуктов, пищевого жира, крови, кишок, эндокринного и технического сырья.

ПК 3.7. Участвовать в проведении патологоанатомического вскрытия.

ПК 3.8. Участвовать в отборе, консервировании, упаковке и пересылке патологического материала.

ПК 4.1. Готовить и проводить консультации для работников животноводства и владельцев сельскохозяйственных животных по вопросам санитарных норм содержания животных, профилактики инфекционных болезней животных и зоонозных инфекционных и инвазивных болезней, а также их лечения.

ПК 4.3. Знакомить работников животноводства и владельцев сельскохозяйственных животных с приемами первой помощи животным.

# **1.4. Количество часов на освоение программы дисциплины:**

максимальной учебной нагрузки обучающегося 107 часа, в том числе: обязательной аудиторной учебной нагрузки обучающегося 62 часов; самостоятельной работы обучающегося 45 часов.

## **2. СТРУКТУРА И СОДЕРЖАНИЕ УЧЕБНОЙ ДИСЦИПЛИНЫ 2.1. Объем учебной дисциплины и виды учебной работы**

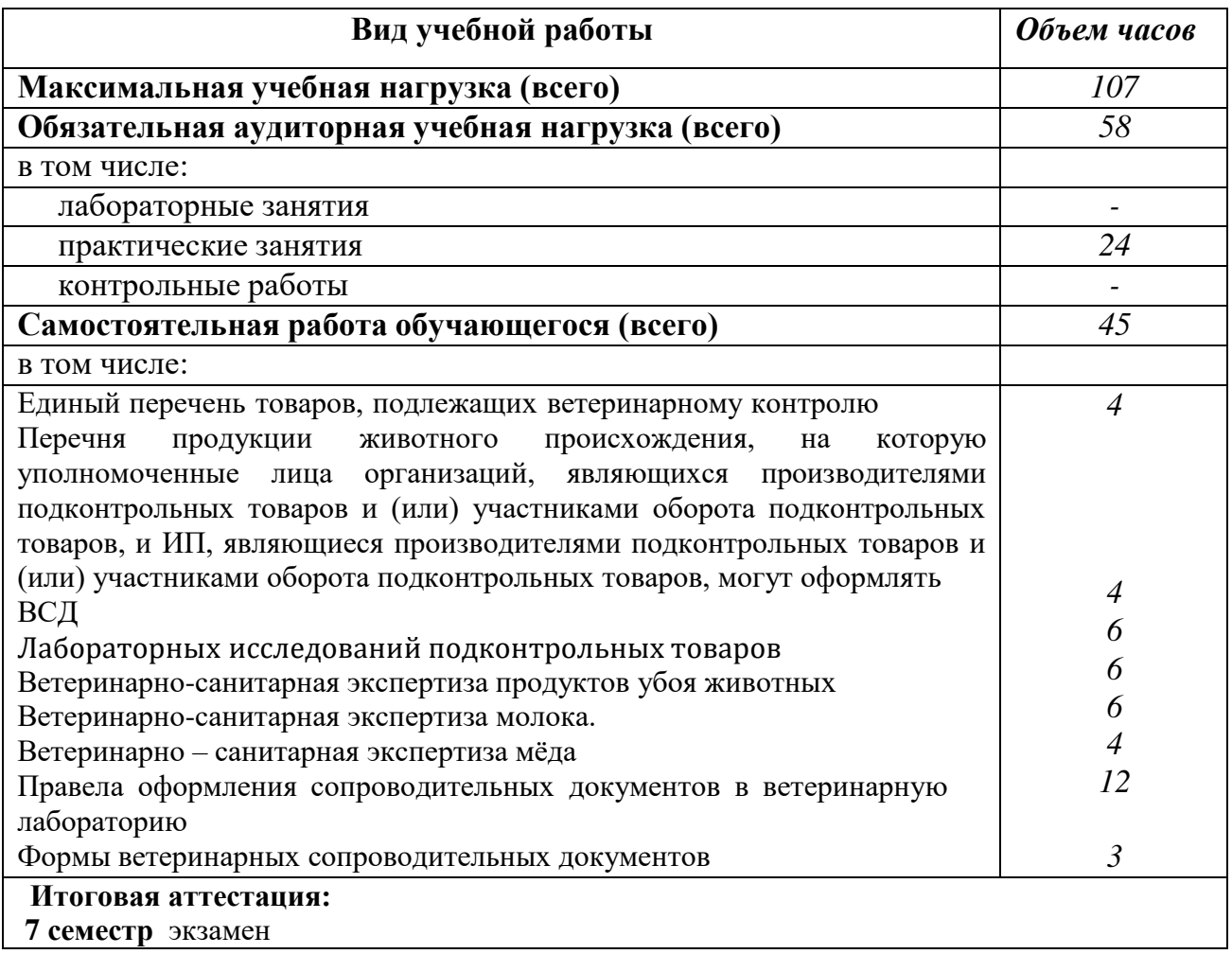

## **2.2. Тематический план и содержание учебной дисциплины ПРОГРАММНОЕ ОБЕСПЕЧЕНИЕ В ВЕТЕРИНАРНОЙ ДЕЯТЕЛЬНОСТИ**

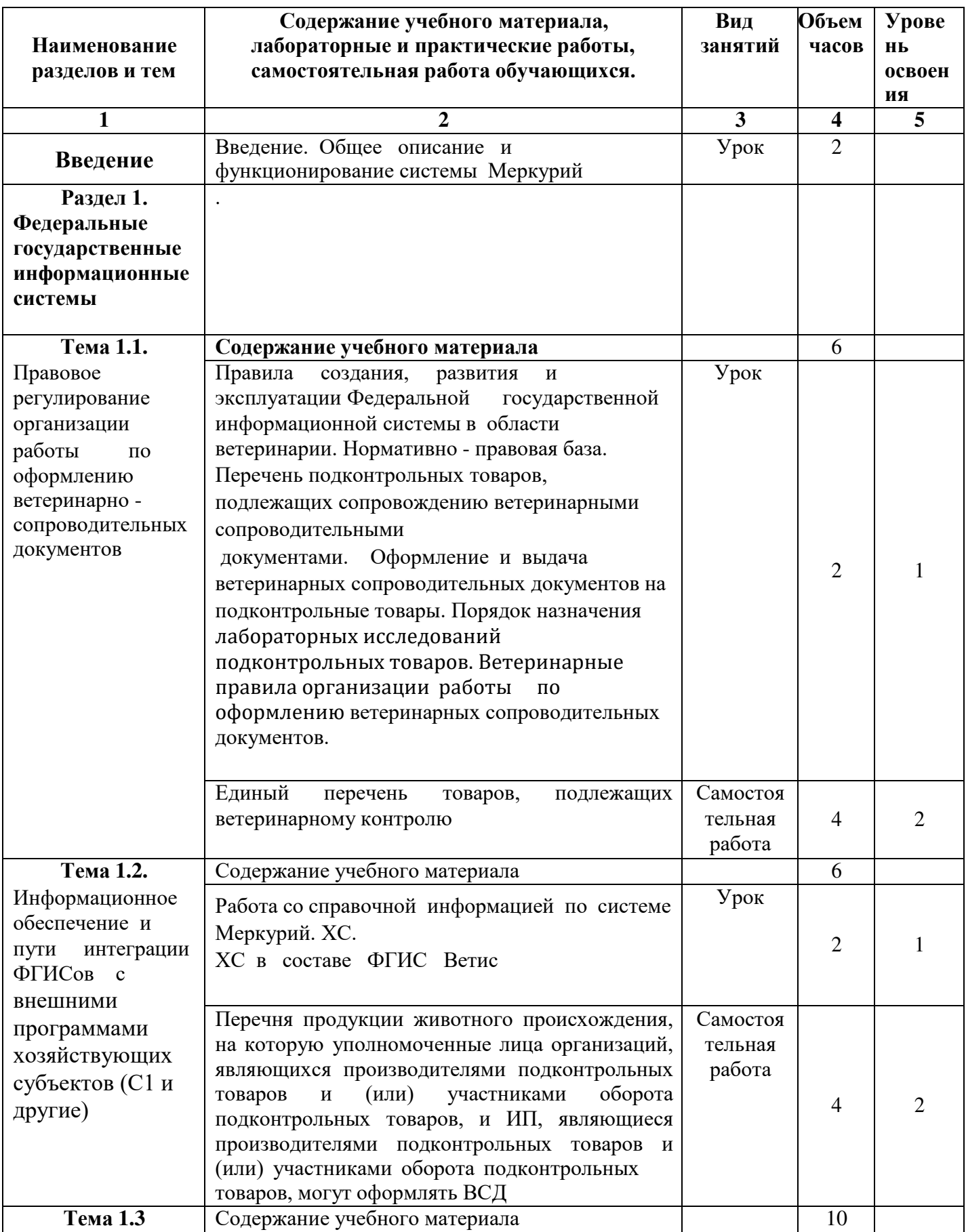

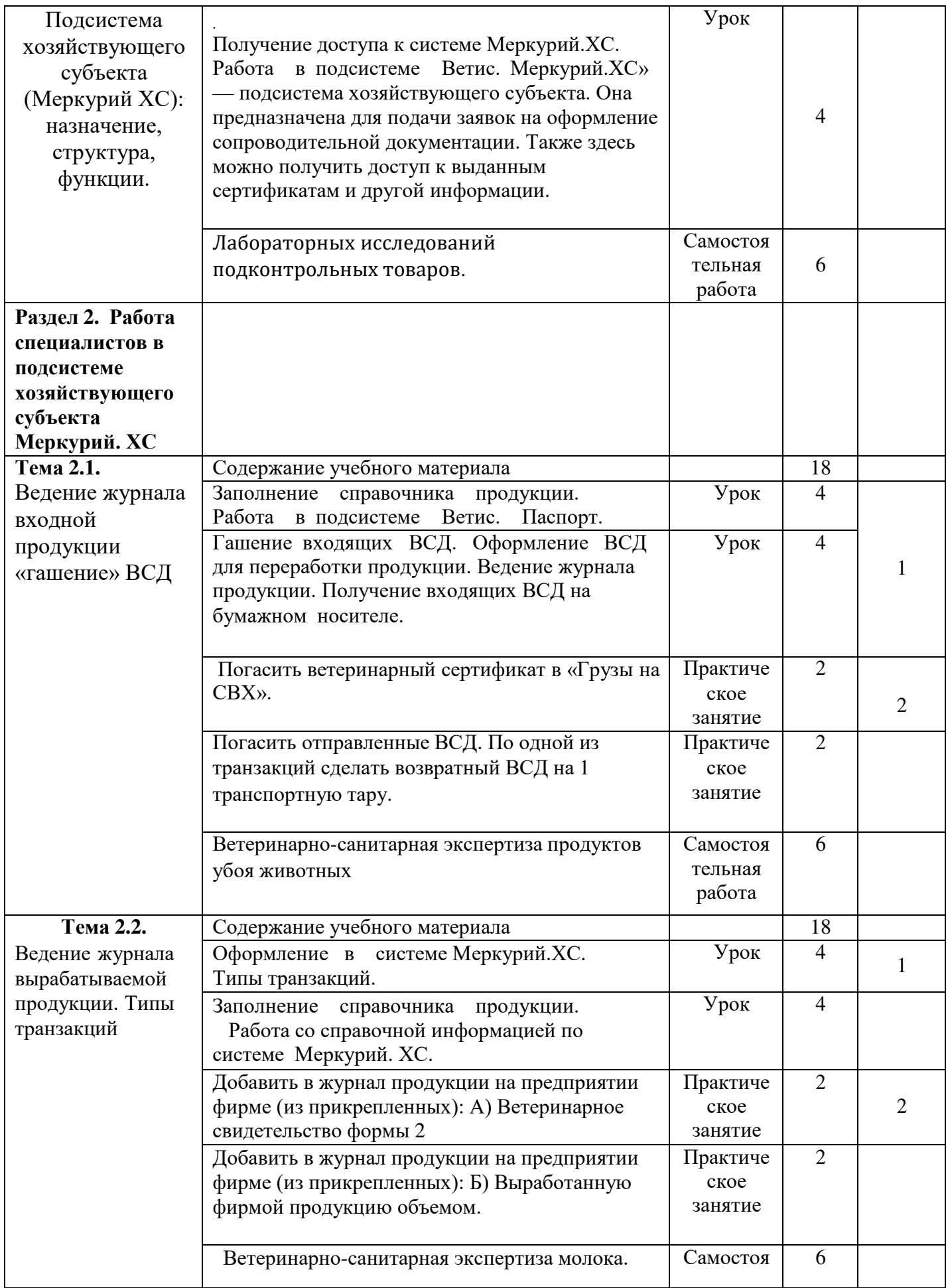

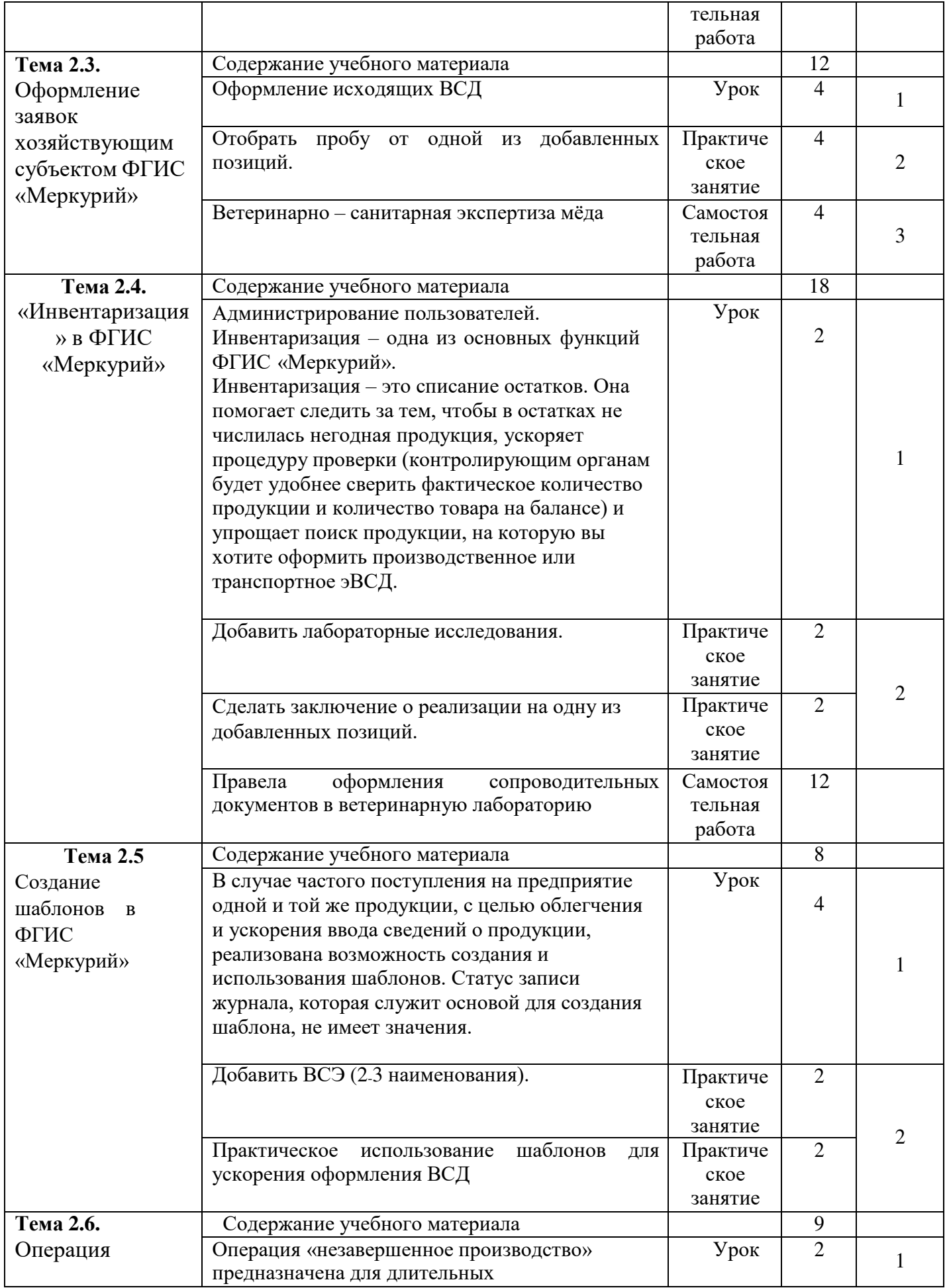

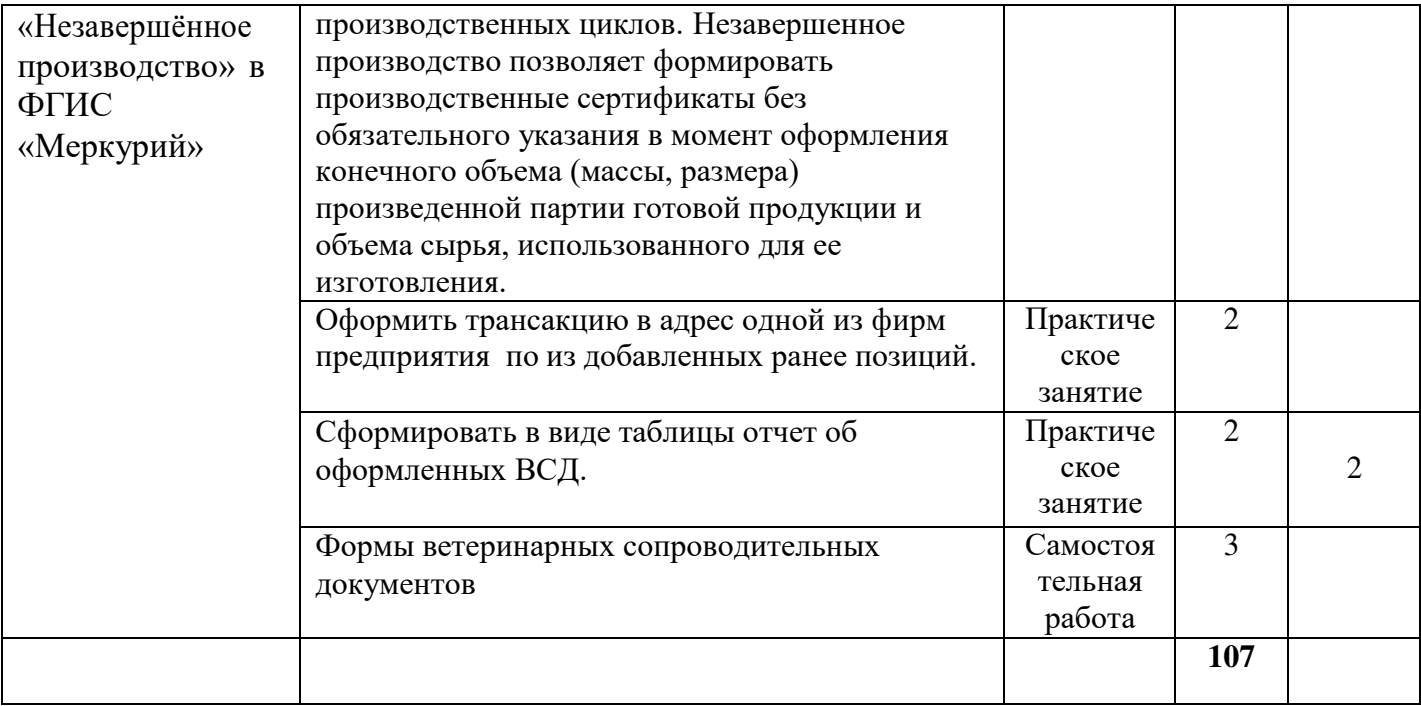

## **3. УСЛОВИЯ РЕАЛИЗАЦИИ ПРОГРАММЫ ДИСЦИПЛИНЫ**

**3.1. Требования к минимальному материально-техническому обеспечению** Кабинет социально-экономических дисциплин

Оборудование:

Рабочее место преподавателя, посадочные места обучающихся (по количеству обучающихся);

Телевизор, DVD плеер, ученическая доска, учебно-наглядные средства обучения (тематические плакаты, таблицы, карты)

Кабинет информационных технологий в профессиональной деятельности Рабочее место преподавателя. Посадочные места обучающихся (по количеству обучающихся). Ученическая доска, мультимедиапроектор, кафедра, столы, стулья. Kaspersky Endpoint Security для бизнеса СТАНДАРТНЫЙ (госконтракт 0612\2 от 06.12.2016, госконтракт 2018ЕП-13 от 09.11.2018)

MS Windows (договор Tr000075134 от 20.02.2016, договор 10/20 от 27.02.2020)

MS Access (договор Tr000075134 от 20.02.2016, договор 10/20 от 27.02.2020)

MS Office (госконтракт 0377100000315000019-0020963-01 от 12.01.2016)

Компас-3D (договор ЗС-16-00121 от 08.11.2016)

SMART Notebook (госконтакт 0377100000316000022-0020963-01 от 20.12.2016)

КонсультантПлюс (бессрочный договор от 27.05.1999)

Free Pascal (свободная лицензия GNU GPL)

Sweet Home 3D (свободная лицензия GNU GPL)

Inkscape (свободная лицензия GNU GPL)

LibreOffice (свободная лицензия Mozilla Public License)

Adobe Reader (лицензия Freeware)

Internet Explorer/Edge (ПО в составе MS Windows)

Google Chrome (лицензия Freeware)

Firefox (свободная лицензия GNU GPL)

Яндекс.Браузер (лицензия Freeware)

7-Zip (свободная лицензия GNU GPL)

NVDA (свободная лицензия GNU GPL)

Moodle (свободная лицензия GNU GPL)

# **3.2. Информационное обеспечение обучения**

# **Перечень рекомендуемых учебных изданий, Интернет-ресурсов, дополнительной литературы**

# **Основные источники:**

1. Программное обеспечение в ветеринарной деятельности : учебное пособие (для студентов, обучающихся по специальности 36.02.01 «Ветеринария») / составитель С. А. Теледеков. — Горно-Алтайск : БИЦ ГАГУ, 2021. — 61 с. — Текст : электронный // Электронная библиотека Горно-Алтайского государственного университета : [сайт]. — URL:

[http://elib.gasu.ru/index.php?option=com\\_abook&view=book&id=4078:1023&catid=11:v](http://elib.gasu.ru/index.php?option=com_abook&view=book&id=4078%3A1023&catid=11%3Av)  eterinary&Itemid=167

# **Дополнительные источники:**

1. Железко, А. Ф. Организация ветеринарной деятельности: практикум : учебное пособие / А. Ф. Железко, Е. И. Совейко, Е. Н. Маслак. — Минск : Республиканский институт профессионального образования (РИПО), 2019. — 148 c. — ISBN 978-985-503-862-8. — Текст : электронный // Цифровой образовательный ресурс IPR

SMART : [сайт]. — URL: https://www.iprbookshop.ru/94322.html

2. Вестник алтайского государственного аграрного университета https://elibrary.ru/contents.asp?titleid=25672

3. Вестник новосибирского государственного аграрного университета https://elibrary.ru/contents.asp?titleid=28063

# 4. КОНТРОЛЬ И ОЦЕНКА РЕЗУЛЬТАТОВ ОСВОЕНИЯ ДИСЦИПЛИНЫ

лисциплины осуществляется освоения Контроль оценка результатов  $\mathbf{M}$ преподавателем в процессе проведения практических занятий, тестирования, а также выполнения обучающимися индивидуальных заданий, проектов.

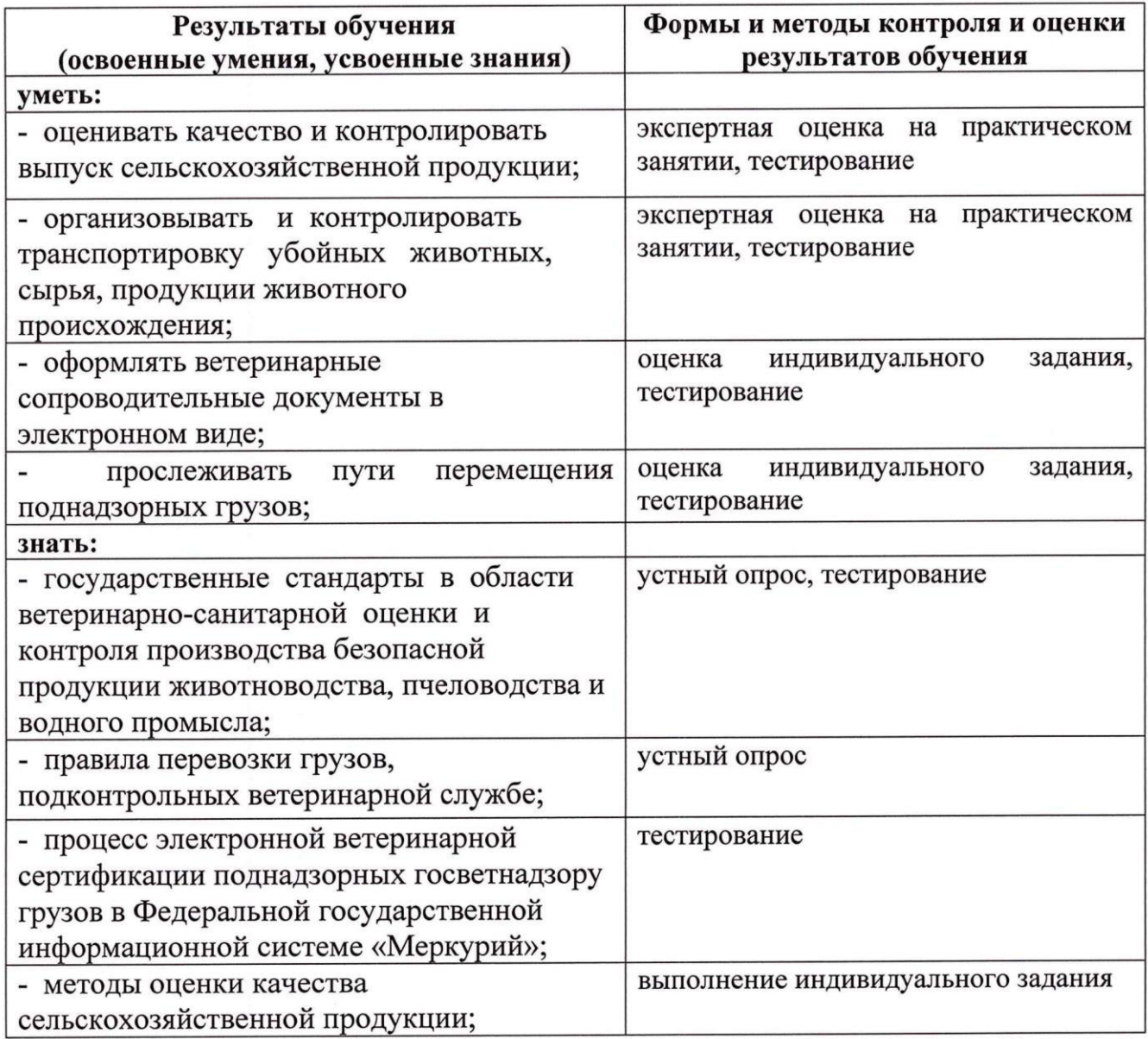

Составитель: преподаватель

 $Q_n^{\text{th}}$ 

С.А. Теледеков

Председатель цикловой комиссии ветеринарии и кинологии

Н.Г. Алексеева

 Обновления рабочей программы утверждены на заседании цикловой комиссии ветеринарии и кинологии 30 августа 2023 г., протокол № 1.

Ede.

Председатель ЦК ветеринарии и кинологии С.В. Коновалова